terminal bouton

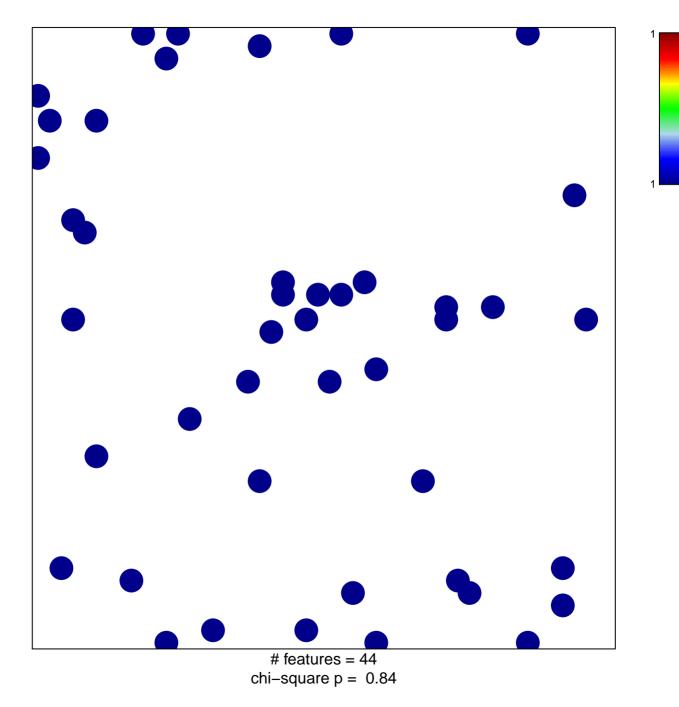

## terminal bouton

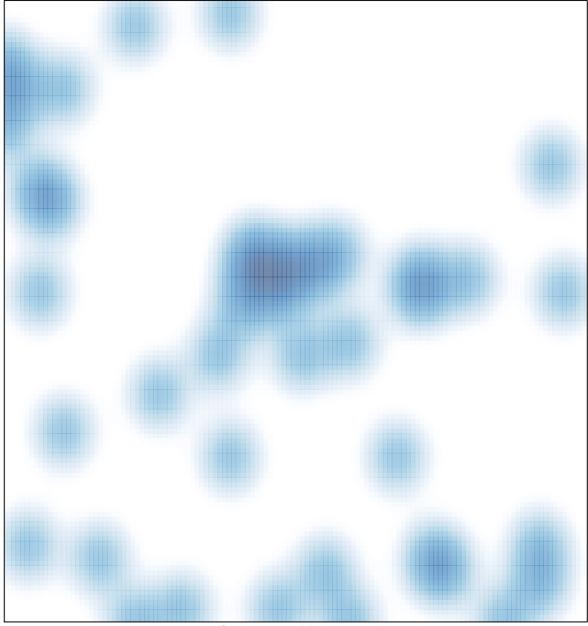

# features = 44, max = 1